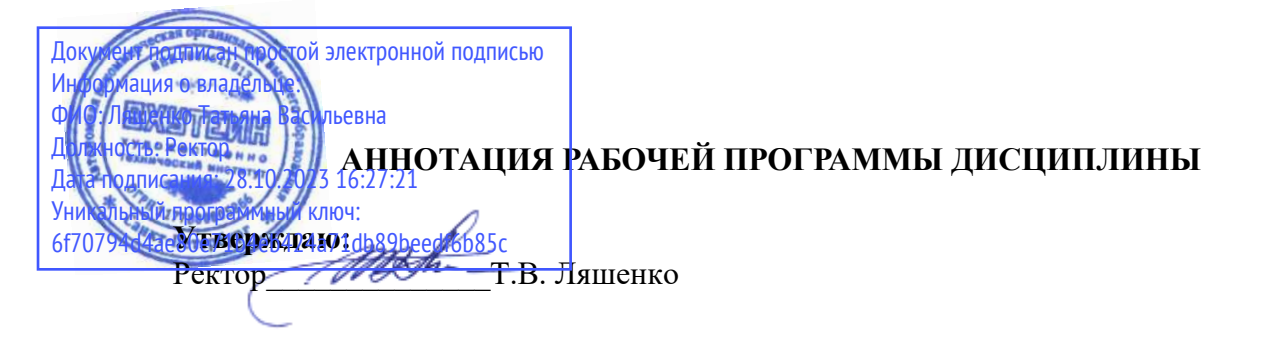

 $E1.0.21$ Музыкальная информатика

Наименование образовательной программы: «Прикладная информатика в музыкальной звукорежиссуре»

## Код и наименование направления подготовки, профиля: 09.03.03 «Прикладная информатика»

профиль «Прикладная информатика в музыкальной звукорежиссуре» Форма обучения: очная

1. Цели, задачи и перечень планируемых результатов обучения по дисциплине (модулю), соотнесенных с планируемыми результатами освоения образовательной программы

#### 1.1. Цели и задачи дисциплины

Дисциплина "Музыкальная информатика" носит теоретико-практический характер.

Цель дисциплины (лекционные занятия) - познакомить студентов с основными типами звуковых и музыкальных данных и компьютерными технологиями их создания и обработки, применяемыми в музыкальном творчестве.

Цель практических занятий - приобретение обучаемыми навыков практического применения компьютерных технологий для решения различных профессиональных задач.

#### Задачи дисииплины:

- $\bullet$ ознакомление с основными звуковыми типами данных;
- $\bullet$ ознакомление с компьютерным инструментарием для работы со звуком;
- ознакомление с основными музыкальными типами данных;  $\bullet$
- ознакомление с компьютерным инструментарием для работы со музыкой.  $\bullet$

#### 1.2. Перечень планируемых результатов обучения по дисциплине

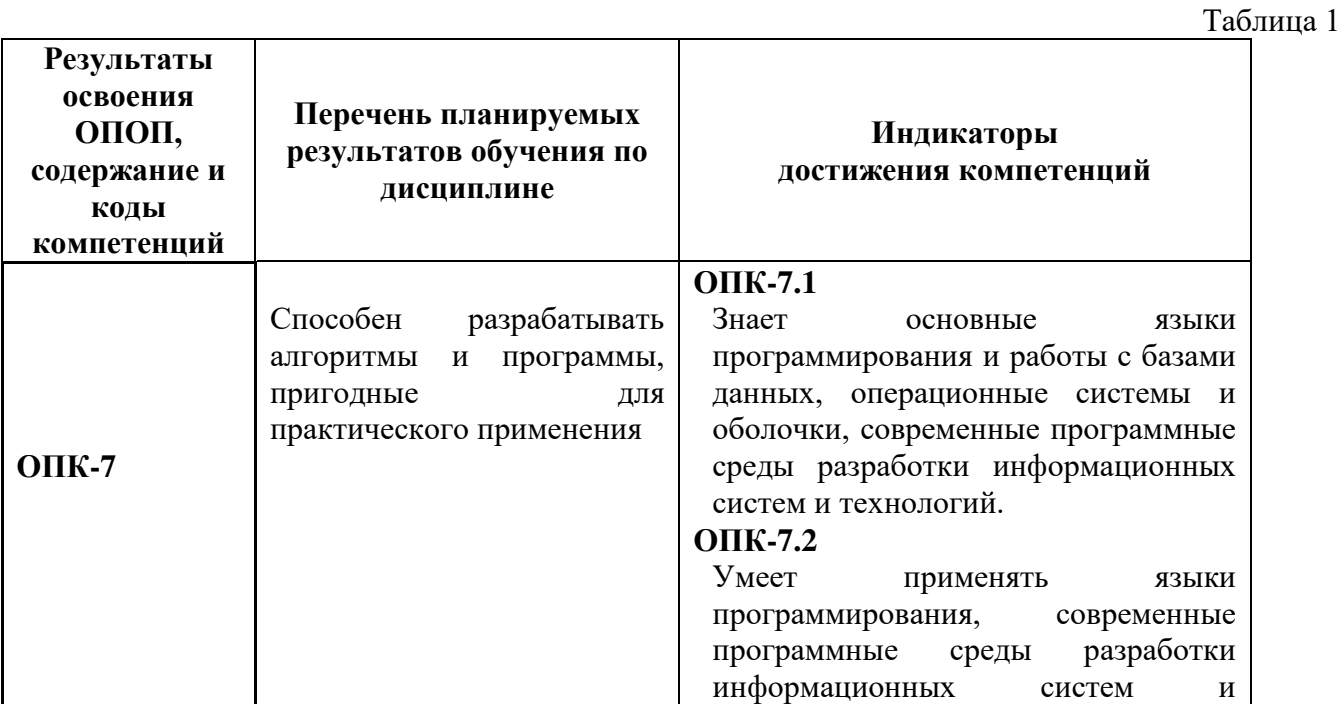

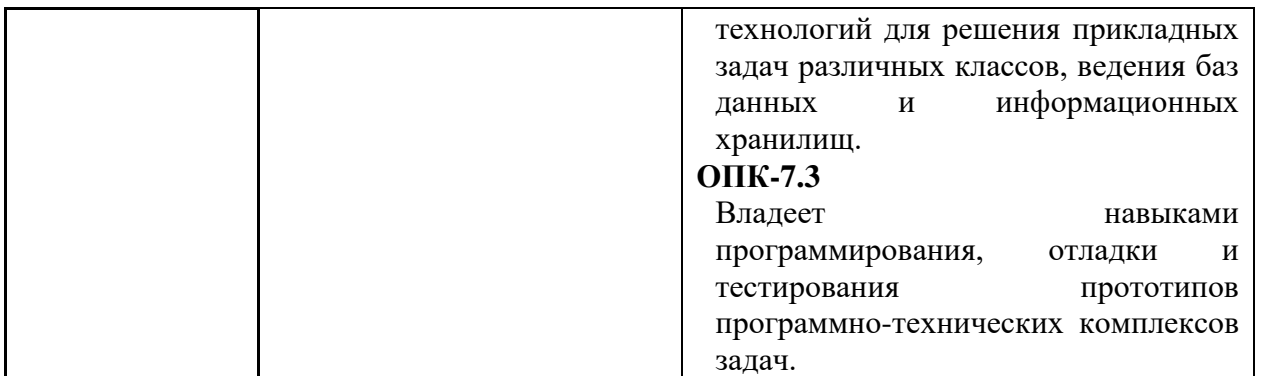

### 2. Объем лисциплины (молуля)

Общая трудоемкость (объем) дисциплины (модуля) составляет 5 зачетных единиц (ЗЕ), 180 академических часов.

### 3. Содержание дисциплины (модуля)

#### Тема 1. Общие сведения о работе компьютера со звуком.

История возникновения музыкального РС.

Общие сведения о природе звука (основы акустики, электротехники и других прикладных дисциплин, связанных с компьютерной звукозаписью).

Основные возможности работы со звуком OS Windows.

Требования к аппаратным средствам персонального компьютера.

Простейшие программы воспроизведения звука. (Windows Media Player; Win Amp и др.).

Программы оцифровки звука. Частота дискретизации. Метод организации звуковых данных в файле (FM-синтез; WT - синтез). Компрессия оцифрованного звука.

Форматы звуковых файлов.(.wav; .mid; .mp3; .cda и др.)

Преобразование форматов звуковых файлов.

Работа с CD-Audio.

Регулировка громкости и баланса на входах и выходах звуковой карты.

Частотная обработка звукового сигнала.

#### Тема 2. Цифровая звукозапись и цифровая обработка звука.

Источники звука, микрофоны и датчики, размещение звуковых источников.

История развития звукозаписи, особенности записи на различные носители.

Аналоговые устройства обработки звука, оконечные устройства, звуковой тракт.

Акустические системы и наушники.

Приемы записи с микрофона. Обработка и микширование звука.

Особенности восприятия стерео записи, стереосистемы, использование стереозаписи для повышения выразительности.

Оцифровка звука, параметры оцифровки звука.

Цифровые устройства для обработки звука. Цифровые многоканальные магнитофоны, цифровые процессоры.

### Тема 3. Применение компьютера для цифровой звукозаписи и цифровой обработки звука.

Архитектура современного компьютера (процессор, поле адресов памяти, поле адресов портов, общетеоретическое понятие о внешних устройствах)

Архитектура операционной системы Windows, драйверы внешних устройств.

Внешние устройства для работы со звуком (звуковые карты), архитектура различных моделей звуковых карт (компоненты: SFX, FM, MPU404, WAV-table, mixer)

Организация памяти для хранения SFX сэмплов.

Форматы звуковых файлов SFX-типа: WAV, VOC, SAM и.т.д.

Программы оцифровки и обработки звука, многоканальные студии (SoundForge, Samplitude  $H.T.J$ 

Cakewalk. Запуск и настройка программы. Настройка звуковой карты и Cakewalk для записи аудио дорожек.

Спектр звукового сигнала. FM-синтез. Спектральная обработка звуковых сигналов.

Временная обработка звуковых сигналов. CD-Audio. Принципы звукозаписи.

Программы для работы с CD-Audio.

## Тема 4. Внешние музыкальные устройства и обработка партитур.

Внешние музыкальные устройства (клавиатуры, звуковые модули, синхронизаторы, коммутаторы). Стандарт коммуникации музыкальных устройств (MIDI).

Форматы файлов хранения партитур (MIDI, WRK и.т.д.)

Программы для редактирования партитур (секвенсоры)

Амплитудная обработка звуковых сигналов (+компрессоры)

Компрессия звуковых файлов на основе стандартных алгоритмов.

Компрессия звуковых файлов (SFX) на основе спектрального преобразования (MPEG, MP3).

Программы преобразования форматов звуковых файлов, средства Windows для поддержки различных форматов (codec).

# Tема 5. Программирование звука в Windows.

Особенности написания программ для работы со звуком.

Лрайверы DirectSound.

Цифровая обработка звука.

Некоторые приемы улучшенной оцифровки и преобразования. Интерполяция: линейная, квалратичная, кубическая.

### Тема 6. Internet-технологии работы со звуком.

Требования к аппаратным средствам РС.

HTML-средства для вывода звука.

Особенности работы различных браузеров (Internet Explorer, Netscape Navigator) со звуком.

Вспомогательные программы для воспроизведения звука.

Современный дизайн в области музыки. Основы композиции Web-сайта. Ритм, симметрия. Динамика, статика, открытая композиция. Виды контрастов. Цветовые ассоциации. Психологическое воздействие цвета и музыки. Подготовка изображения для Web. Создание анимационных изображений. Сканирование изображений. Языки гипертекстовой разметки.

Элементы графического дизайна. Трехмерная графика и анимация.

Работа со звуком при проектировании Web-узлов.

Методические приемы и практические навыки организации дистанционных форм обучения в музыкальном образовании.

#### Тема 7. Музыкальная нотация и отображение нотной графики на компьютере

История нотного письма. Особенности графического отображения нотного текста на компьютере. Современное программное обеспечение нотных изданий: CakeWalk, Sonar, Finale.

## Тема 8. Основные принципы работы в нотном редакторе.

Главное меню. Создание, открытие и сохранение документа. Создание документа с использованием встроенных шаблонов. Создание пользовательских шаблонов. Способы ввода нотного текста. Ручной ввод. Ввод с MIDI клавиатуры. Импорт из файлов графических и других форматов. Работа с Палитрами инструментов.

### **Тема 9. Редактирование нотного текста.**

Изменение начальных параметров файла. Копирование. Перемещение. Удаление. Работа с Буфером обмена. Компоновка страницы.

#### Тема 10. Специальные функции.

Ввод полифонической фактуры. Ввод обозначений темпа, лиг, акцентов, мелизмов и пр. Ввод аккордов и гитарных табулатур. Ввод вокального текста. Добавление рисунков. Использование Plug-ins. Средства автоматизации. Средства поиска.

## **Тема 11. Цифровое и аналоговое представление звуковых сигналов**

Значение информационных технологий для музыкального искусства и образования. Краткая история развития информационных технологий в музыке. Актуальные направления информатизации музыкальной деятельности. Классификация музыкально-компьютерных программ.

Значение образовательной среды в музыкально-компьютерной деятельности.Информационные ресурсы изучения дисциплины «Информационные технологии вмузыке».

Общие сведения о физических характеристиках звуковых сигналов (частота, амплитуда, давление, фаза, спектр). Понятие и специфика цифрового и аналогово звука. Принципы аналогово-цифрового и цифро-аналогово преобразования, параметры и стандарты цифрового звука (частота дискретизации, разрядность). Программные и аппаратные компоненты мультимедийного компьютера и/или цифровой рабочей станции (микрофон, микшерный пульт, звуковая плата, АЦП/ЦАП, акустическая система, драйвер, звуковой редактор, секвенсор). Шифровые аудио форматы: с компрессией/без компрессии объема данных, с потерей/без потери данных (wav, mp3, flac и др.). Программное обеспечение для записи, воспроизведения, кодирования и преобразования цифрового звука (плееры, кодеки, конверторы, редакторы). Типы звуковых помех, их акустические характеристики. Реставрация фонограмм с использованием плагинов Audicity. Реставрация фонограмм с использованием плагинов.

# **Тема 12. Монтаж и обработка звука**

Современные аудио редакторы и секвенсоры: производители, краткая характеристика и обзор популярных продуктов. Интерфейс и функции аудио редактора Audicity: настройка программы, виды операций.

Операции по монтажу фонограмм: копирование, вставка, вырезание, фэйд. Общие сведения по видам обработки звука: динамическая, частотная,

пространственно-временная обработка. Обработка звука в Audicity: громкость, нормализация, компрессия, эквализация, применение эффекта эха, реверберации, хоруса, флэнжера.

Интерфейс и функции секвенсора Cakewalk: настройка программы, виды операций. Монтаж и обработка звука в секвенсоре Cakewalk (по аналогии с Audicity).

Структура микшерного пульта: вход, канал, фэйдэр, панорама, insert, aux, выход и др. Задачи микширования и маршрутизации сигналов. Физическая ивиртуальная маршрутизация, обзор технологий ASIO, DirectSound и др., буферизация цифровых сигналов. Маршрутизация и микширование в секвенсоре Linux MultiMedia Studio.

# $T$ ема 13. Нотографические редакторы

Обзор популярных нотографических редакторов. Рассмотрение интерфейса и основных функций программы MuseScore. Настройка MuseScore. Набор и редактирование нотного текста  $B$  MuseScore: создание партитуры, ввод основных нотных символов, управление воспроизведением, форматирование партитуры. Сохранение и экспорт партитуры, функции автоаранжировки, плагины.

## **Тема 14. Работа с МІDІ ланными**

Понятие и составляющие MIDI технологии: MIDI команды (сообщения), MIDI устройства, MIDI интерфейс и т.д. Типы и назначение MIDI сообщений. MIDI секвенсор на примере программы Cakewalk. Ввод и редактирование MIDI данных в Cakewalk: добавление и настройка MIDI треков, добавление VST синтезаторов, запись и редактирование MIDI треков, ввод контроллеров, сохранение и экспорт проекта.

# **Тема 15. Технологии синтеза звука**

Краткая история синтезаторостроения. Рассмотрение принциповаддитивного, субтрактивного, частотно-модуляционного, таблично-волнового, физически моделирующего синтеза. Рассмотрение архитектуры современного таблично-волнового синтезатора на примере синтезатора Korg. Изучение назначения и принципов работы блоков VCO, VCF, VCA, способов маршрутизации, обработки звука эффектами (insert, aux).

# **Тема 16. VST синтезаторы. Озвучание MIDI партитуры в Cakewalk сиспользованием VST** синтезаторов и звуковых библиотек

Классификация VST синтезаторов, обзор ведущих производителей. Изучениефункций и звуковых характеристик синтезаторов секвенсора Cakewalk. Интерфейси функции сэмплера AudioFileProcessor. Рассмотрение звуковых библиотек, поддерживаемых сэмплером AudioFileProcessor. Подготовка к конкурсному заданию «аранжировка песни» чемпионатного движения «WorldSkills» по компетенции «Преподавание музыки в школе» (нотная запись и аудиофайл, включая не менее 4-х разных музыкальных инструментов, ни один их которых не должен повторять голосоведения мелодии).

# $T$ ема 17. VST плагины обработки звука

Классификация VST плагинов обработки звука, обзор ведущих производителей. Изучение интерфейса и принципов работы плагинов пакета Cakewalk.

# Тема 18. Работа с видеоредакторами. «Создание мультимедийнойпартитуры. Работа с **видеоредактором»**

Понятие мультимедийной партитуры. Структурные элементы мультимедийной партитуры: оркестровая партитура, звуковое сопровождение в

виде записи оркестра, исполняющего произведение, текстовое сопровождение в виде определения формы произведения, типа изложения, функций и их свойственных признаков, цветовые и графические элементы, отражающие в партитуре элементы произведения, на которые стоит обратить внимание для выполнения заданий. Возможности видеоредакторов. Технология создание мультимедийной партитуры и обучающих видеороликов.

### 4. Рекомендуемые образовательные технологии

В преподавании дисциплины используются разнообразные образовательные технологии как традиционного, так и инновационного характера, учитывающие смешанный, теоретико- и практикоориентированный характер дисциплины:

лекции: практические занятия; дискуссии; выступления с докладами и сообщениями; аудиторные письменные работы; внеаудиторные письменные работы; тестирование.

## 5. Перечень основной и дополнительной учебной литературы

### **a) основная литература:**

1. Косяченко, Б. В. Лекции по музыкальной информатике: учебное пособие / Б. В. Косяченко, О. В. Садкова. — Нижний Новгород: ННГК им. М.И. Глинки, 2019. — 128 с. — Текст: электронный // Лань : электронно-библиотечная система. — URL: https://e.lanbook.com/book/155827 (дата обращения: 27.07.2022). — Режим доступа: для авториз. пользователей.

2. Бунькова, А. Б. Основы создания музыки на ПК: учебное пособие / А. Б. Бунькова, Д. А.  $\text{Lapeb.} = \text{Exarepm6}$ ург : Ур $\Gamma\Pi Y$ , 2015.  $-$  172 с.  $-$  Текст : электронный // Лань : электроннобиблиотечная система. — URL: https://e.lanbook.com/book/158980 (дата обращения: 27.07.2022). - Режим доступа: для авториз. пользователей.

### **б) дополнительная литература:**

1. Заббарова, М. М. Информационные технологии как фактор самообразования будущего учителя музыки: монография / М. М. Заббарова. — Уфа: БГПУ имени М. Акмуллы, 2018. — 224 с. — ISBN 978-5-906958-28-0. — Текст: электронный // Лань: электронно-библиотечная система. — URL: https://e.lanbook.com/book/105309 (дата обращения: 27.07.2022). — Режим доступа: для авториз. пользователей.

2. Логунова, О.С. Информатика. Курс лекций: учебник / О.С. Логунова. — 2-е изд., испр. и доп. — Санкт-Петербург : Лань, 2018. — 148 с. — ISBN 978-5-8114-3266-0. — Текст: электронный // Пань : электронно-библиотечная система. — URL: https://e.lanbook.com/book/110933

### **6. Перечень ресурсов информационно-телекоммуникационной сети «интернет»** (далее – сеть «интернет», электронных образовательных ресурсов, электронных библиотечных систем, необходимых для освоения дисциплины

- 1. http:/[/www.ibm.com](http://www.ibm.com/)
- 2. http://www.olap.ru
- 3. http://www.tern.ru
- 4. http://www. iso.ru
- 5. http://www.intuit.ru/ Национальный открытый университет
- 6. http://www.basegroup.ru
- 7. http://www.expert.ru
- 8. Портал Правительства России: [http://government.ru.](http://government.ru/)
- 9. <http://elibrary.ru/> Российский индекс научного цитирования (РИНЦ). Национальная информационно-аналитическая система.
- SCOPUS (SCIVERSE SCOPUS). 10. www.scopus.com  $\qquad$ Мультидисциплинарная библиографическая и реферативная база данных.
- 11. http://wokinfo.com/ Web of Science. Мультидисциплинарная реферативнобиблиографическая база данных Института научной информации США.

Каждый обучающийся в течение всего периода освоения дисциплины обучения должен быть обеспечен индивидуальным неограниченным доступом к электронно-библиотечной системе (Электронно-библиотечная система Лань) и к электронной информационно-образовательной среде ВХУТЕИН.